# **Coral** Wireless Add-on datasheet

Version 1.0

# Features

Murata LBEE5HY1MW module

○ Bluetooth 5.0

- Wi-Fi
	- 802.11 a/b/g/n/ac
	- 2.4 GHz and 5 GHz

65 mm

- On-board antenna
- Alternative antenna connector (U.FL coaxial)
- Cutouts for main board GPIO header pins
- Exposed JTAG pins for debugging main board ● **Requires Coral Dev Board Micro**
- (sold separately)

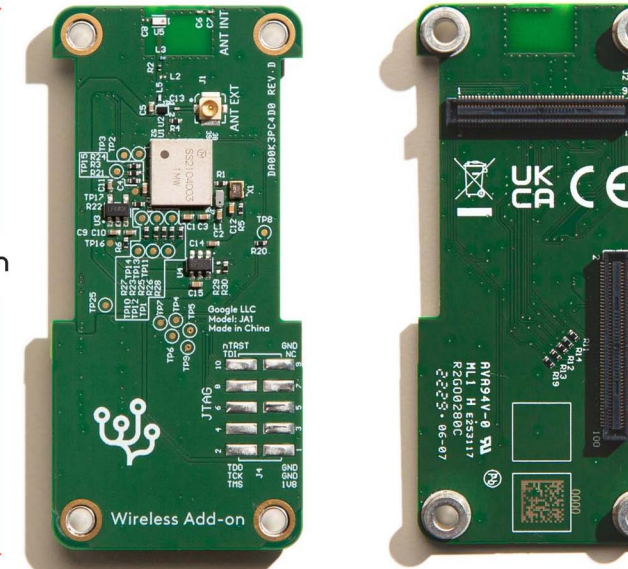

30 mm

## **Description**

The Coral Wireless Add-on board provides wireless connectivity for the Coral Dev Board Micro. It snaps onto the Dev Board Micro with two high-density connectors.

# Ordering information

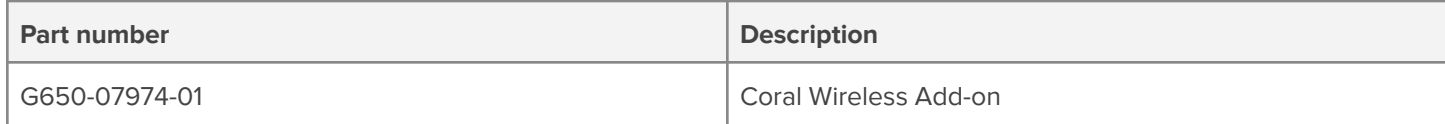

## 1 Mechanical dimensions

#### **Table 1.** Physical specifications

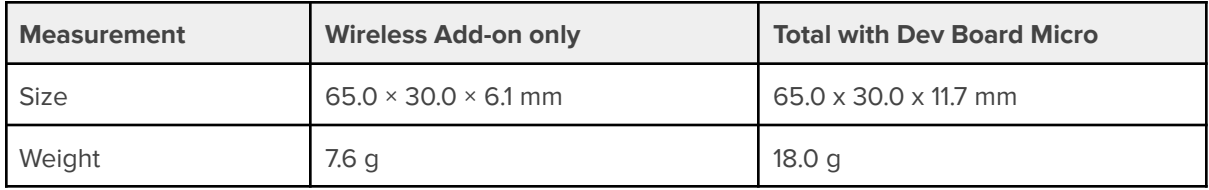

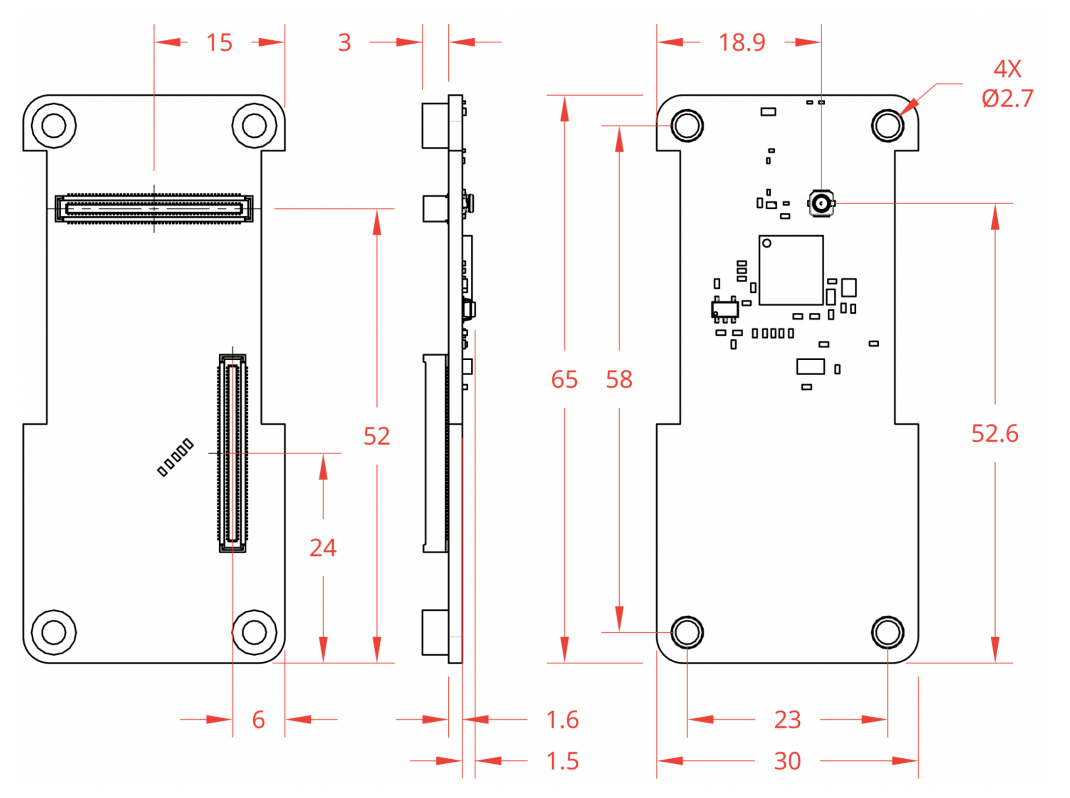

**Figure 1.** Wireless Add-on board dimensions

### 2 Recommended operating conditions

#### **Table 2.** Board operating conditions

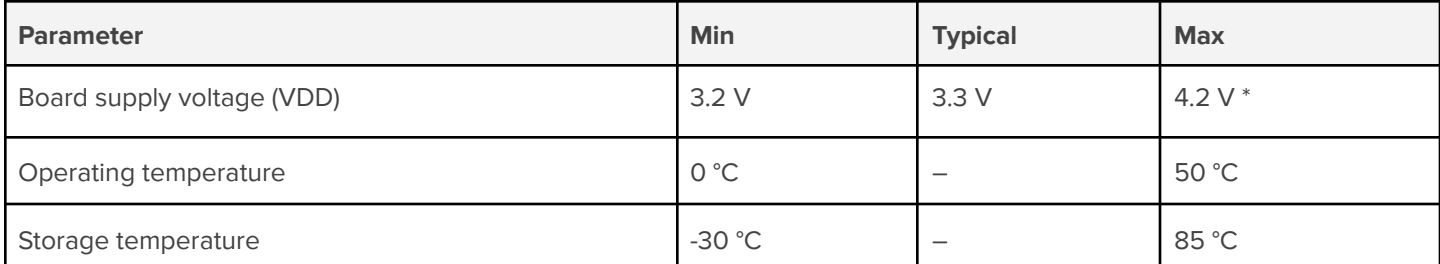

\* The max voltage is for the wireless module only. The VDD rail from the Dev Board Micro cannot deliver more than 3.6 V.

**Caution:** The board can become hot during operation. When using a case, the board might require additional cooling to maintain proper operating temperatures. You must validate safe operation before you deploy.

# 3 Design files

**Table 3.** Add-on board design files

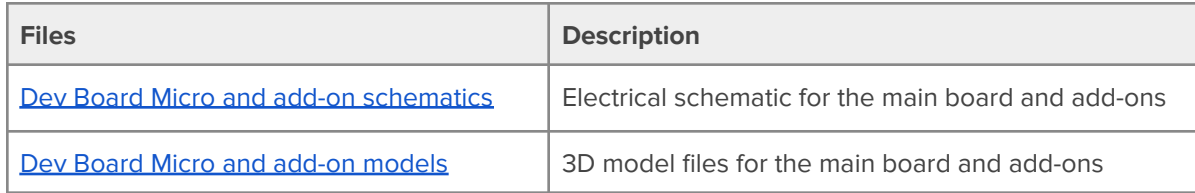

## 4 Document revisions

**Table 4.** History of changes to this document

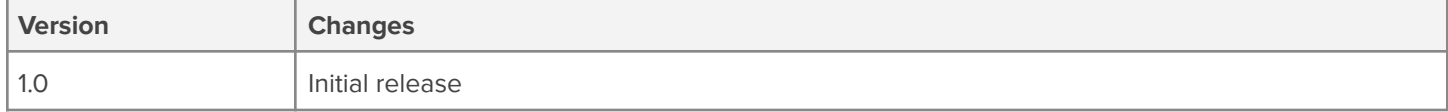